**מדינת ישראל** סוג הבחינה: בגרות **משרד החינוך** מועד הבחינה: קיץ תשפ"ג, 2023 מספר השאלון: 899381

# **מדעי המחשב**

## **הוראות**

- א. משך הבחינה: שלוש שעות.
- ב. מבנה השאלון ומפתח ההערכה: בשאלון זה שלושה פרקים.

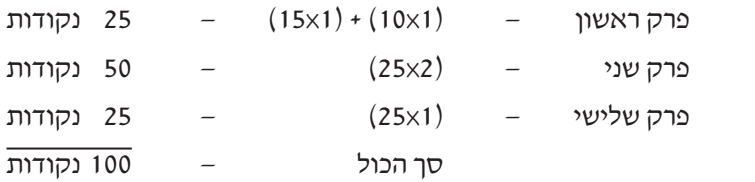

ג. חומר עזר מותר בשימוש: כל חומר עזר, חוץ ממחשבון שיש בו אפשרות תכנות.

## ד. הוראות מיוחדות:

)1( **רשמו על הכריכה החיצונית** של המחברת את **שם המסלול שלמדתם**. המסלול הוא אחד משלושת המסלולים האלה: אלגוריתמים, מודלים חישוביים, ּ תכנות מונחה עצמים.

)2( את כל התוכניות שיש לכתוב בשפת מחשב בפרקים הראשון והשני ִכתבו בשפה אחת בלבד – Java או #C .

<u>הערה</u>: לא יוּרדוּ נקודות אם תכתבו בתוכניות אות גדולה במקום אות קטנה או להפך.

יש לכתוב במחברת הבחינה בלבד. יש לרשום "טיוטה" בראש כל עמוד המשמש טיוטה. כתיבת טיוטה בדפים שאינם במחברת הבחינה עלולה לגרום לפסילת הבחינה.

**השאלות בשאלון זה מנוסחות בלשון רבים, אף על פי כן על כל תלמידה וכל תלמיד להשיב עליהן באופן אישי.**

## **בהצלחה!**

/המשך מעבר לדף/

## **השאלות**

#### **בשאלון זה שלושה פרקים.**

### **יש לענות על שאלות משלושת הפרקים, לפי ההוראות בכל פרק.**

הערה: בכל שאלה שנדרשת בה קליטה, אין צורך לבדוק את תקינות הקלט.

לפותרים בשפת Java : בכל שאלה שנדרשת בה קליטה, הניחו שבתוכנית כתובה ההוראה:

Scanner input = new Scanner (System.in);

## **פרק ראשון** )25 נקודות(

ענו על שאלה 1 – <u>חובה</u> (10 נקודות).

**.1** "מערך ממוין בחיוביים" הוא מערך מטיפוס שלם שבו כל המספרים הגדולים מ־ 0 מופיעים בסדר עולה )סדר עולה – מספר הגדול או שווה למספר החיובי הקודם לו(.

דוגמה:

המערך arr שלפניכם הוא "מערך ממוין בחיוביים".

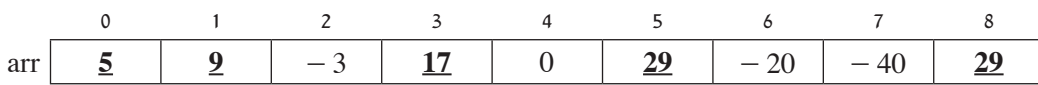

הסבר: המספרים החיוביים במערך )29 , 29 , 17 , 9 , 5( מופיעים בסדר עולה.

. כתבו פעולה חיצונית ששמה posOrder בשפת Java או PosOrder בשפת C# , המקבלת מערך מטיפוס שלם - arr . הפעולה מחזירה true אם arr הוא "מערך ממוין בחיוביים", אחרת היא מחזירה false . הניחו שיש לפחות שני מספרים חיוביים במערך.

/המשך בעמוד /3

ענו על <u>אחת</u> מן השאלות 2–3 (15 נקודות).

**.2** "מערך הפרשים" הוא מערך מטיפוס שלם שבו ההפרש בין המספרים בכל שני תאים סמוכים הוא קבוע.

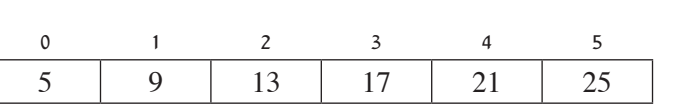

דוגמה למערך הפרשים:

הסבר: ההפרש בין המספרים בכל שני תאים סמוכים במערך זה הוא 4 .

ממשו את הפעולה החיצונית שלפניכם:

**Java** – public static int missingNum (int  $\lceil \cdot \rceil$  arr)

 $C#$  – public static int MissingNum (int  $\lceil$  arr)

 הפעולה מקבלת מערך הפרשים – arr שחסר בו תא אחד, ובעקבות זאת יש במערך שני תאים סמוכים שההפרש בין המספרים

בהם שונה מן ההפרש הקבוע. הפעולה תחזיר את המספר שאמור להיות בתא החסר.

הניחו שגודל המערך arr שמתקבל הוא לפחות 4 .

דוגמה:

עבור המערך arr שלפניכם, הפעולה תחזיר את המספר 10 .

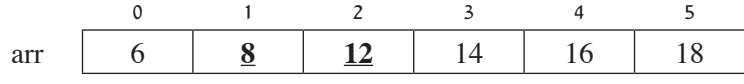

הסבר: בין כל שני תאים סמוכים ההפרש בין המספרים הוא 2 , חוץ מן התאים באינדקסים 1 ו־2 , שההפרש בין המספרים בהם הוא 4 . זאת מפני שחסר ביניהם תא ובו המספר 10 . **.3** בנתיבי תחבורה ציבורית הוצבו מצלמות תנועה, ְהמצלמות כל כלי רכב שעובר על פניהן.

נתונה המחלקה **CarInfo** – מידע על כלי רכב שצולם, ולה שלוש תכונות:

- id מספר לוחית זיהוי של כלי הרכב שצולם, מטיפוס מחרוזת.
- privateCar אם כלי הרכב שצולם הוא ִ פרטי, התכונה היא true , ואם כלי הרכב הוא ציבורי false .
	- speed מהירות הנסיעה של כלי הרכב שצולם, מטיפוס שלם.

הניחו שקיימות פעולות Get/get ו־ Set/set לכל אחת מן התכונות במחלקה.

לכלי רכב שנוסע בנתיב תחבורה ציבורית תירשם עבירת תנועה אם יתקיים לפחות אחד מן המצבים האלה:

- – כלי הרכב הוא פרטי.
- – כלי הרכב נוסע מעל המהירות המותרת.
- **א.** כתבו פעולה פנימית במחלקה **CarInfo** ששמה illegal בשפת Java או Illegal בשפת #C , המקבלת את מהירות הנסיעה המותרת – maxSpeed מטיפוס שלם.

הפעולה תחזיר true אם כלי הרכב עבר עבירת תנועה )כלומר, אם כלי הרכב הוא פרטי ו/או נסע מעל המהירות המותרת(, אחרת הפעולה תחזיר false .

נתונה המחלקה **CameraInfo** – מידע של מצלמת תנועה, ולה שלוש תכונות:

- city קוד העיר שבה המצלמה מוצבת, מטיפוס שלם. הקוד הוא מספר בין 0 ל־ 99 )כולל(. יש 100 ערים, ולכל עיר יש קוד ייחודי.
	- maxSpeed המהירות המותרת באזור המצלמה, מטיפוס שלם.
	- cars מערך מטיפוס **CarInfo** של כלי הרכב שצולמו במצלמה )המערך ללא ערכי null).

הניחו שקיימות פעולות Get/get ו־ Set/set לכל אחת מן התכונות במחלקה.

- **ב. )1(** כתבו פעולה פנימית במחלקה **CameraInfo** ששמה allGood בשפת Java או AllGood בשפת #C , המחזירה true אם כל כלי הרכב שצולמו במצלמה **לא** עברו עבירת תנועה, אחרת היא מחזירה false . אפשר להשתמש בפעולה שכתבתם בסעיף א.
- **)2(** כתבו פעולה חיצונית ששמה legalCities בשפת Java או LegalCities בשפת #C . הפעולה מקבלת מערך – cameras מטיפוס **CameraInfo** של מצלמות שהוצבו ב־ 100 הערים השונות. הפעולה תחזיר את כמות הערים ש**לא** אותרה בהן שום עבירת תנועה. הערה: תיתכן יותר ממצלמה אחת באותה העיר.

 אפשר להשתמש בפעולה שכתבתם בסעיף ב)1(.

**פרק שני** (50 נקודות)

**שימו לב:** בכל שאלה שנדרש בה מימוש אפשר להשתמש בפעולות של המחלקות: תור, מחסנית, עץ בינרי וחוליה, בלי לממש אותן. אם משתמשים בפעולות נוספות, יש לממש אותן.

ענו על שתיים מן השאלות 4–6 )לכל שאלה – 25 נקודות(.

**.4** בשאלה זו נוספה למחלקה **Queue** הפעולה Size/size שלפניכם. אפשר להשתמש בפעולה בלי לממש אותה.

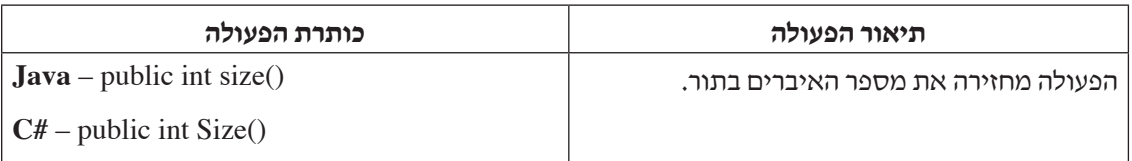

ממשו את הפעולה החיצונית שלפניכם:

**Java** – public static boolean twoSum (Queue<Integer > q, int x)

 $C#$  – public static bool TwoSum (Queue int x)

הפעולה מחזירה true אם בתור q שהתקבל יש שני מספרים שסכומם שווה לערך הפרמטר x . אחרת הפעולה מחזירה false .

.  $10$  דוגמה: עבור התור q שלפניכם ו־ x = 10 הפעולה תחזיר true , כי יש בתור שני מספרים (9, 1) שסכומם שווה ל־

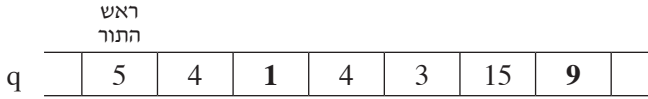

הערות:

- – הניחו שבתור q יש שני איברים לפחות.
	- – אין צורך לשמור על התור q .
- – **אין** להשתמש בשאלה זו במערך וברשימה מקושרת.
- **.5** נתונה המחלקה **NumCount** מספר ערכים, ולה שתי תכונות:
	- num ערך מספרי, מטיפוס שלם.
- count מספר המופעים של הערך (num (, מטיפוס שלם. המספר גדול או שווה ל־ 0 .

 הניחו שקיימות פעולות Get/get ו־ Set/set לכל אחת מן התכונות במחלקה, ופעולה בונה המקבלת ערכים עבור תכונות המחלקה.

נתונה המחלקה **OrderedList** – שרשרת ממוינת, ולה תכונה אחת:

• lst – מצביע על ראש של שרשרת חוליות מטיפוס **NumCount** .

שרשרת החוליות ממוינת לפי סדר עולה של ערך התכונה – num . ערך התכונה num שונה בכל חוליה.

דוגמה: השרשרת שלפניכם מקיימת את תנאי המחלקה )השרשרת ממוינת בסדר עולה לפי ערך התכונה num , וערך התכונה num שונה בכל חוליה).

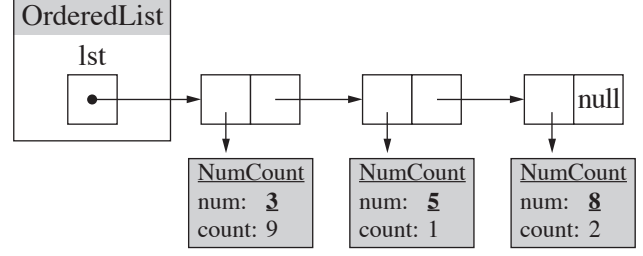

**א. )1(** ממשו במחלקה OrderedList את הפעולה הפנימית שלפניכם:

**Java** – public void insertNum (int x)

 $C#$  – public void InsertNum (int x)

 הפעולה מוסיפה את הערך של x לשרשרת באופן שלפניכם:

- – אם קיימת בשרשרת חוליה שהתכונה num שלה שווה ל־ x , הפעולה תגדיל ב־ 1 את התכונה count( כמות המופעים) באותה החוליה.
- – אם השרשרת ריקה או שלא קיימת בשרשרת חוליה שהתכונה num שלה שווה ל־ x , הפעולה תכניס חוליה חדשה, שבה התכונה num תהיה שווה ל־ x והתכונה count תהיה שווה ל־ 1 , במיקום השומר את הסדר העולה של השרשרת. דוגמה: עבור השרשרת המוצגת לעיל ו־ 5 = x , בתום הפעולה תיראה השרשרת כך:

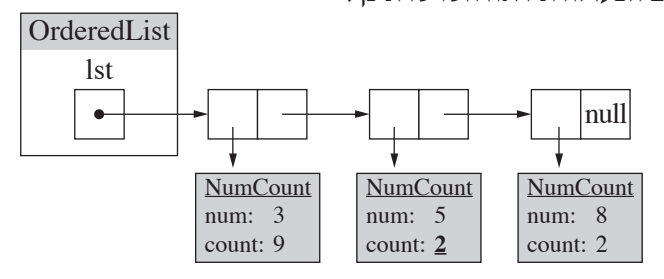

דוגמה נוספת: עבור אותה השרשרת המוצגת לעיל (בדוגמה הראשונה) ו־ x = 4 , בתום הפעולה תיראה השרשרת

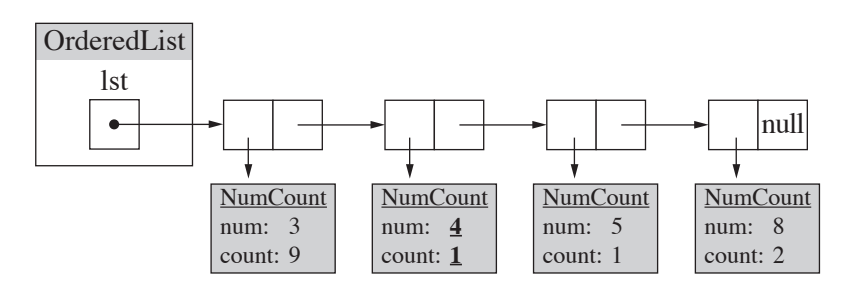

**)2(** מהי סיבוכיות זמן הריצה של הפעולה שכתבתם בסעיף א)1(?נמקו את תשובתכם.

כך:

**ב.** "ערך המופע ה־ n ַ " הוא הערך שמופיע בּ ָמקום ה־ n לפי הסדר מתחילת השרשרת )בשקלול כמות המופעים – count של כל ערך).

לדוגמה: עבור השרשרת שלפניכם ו־ = 7 n הפעולה תחזיר את הערך 8 .

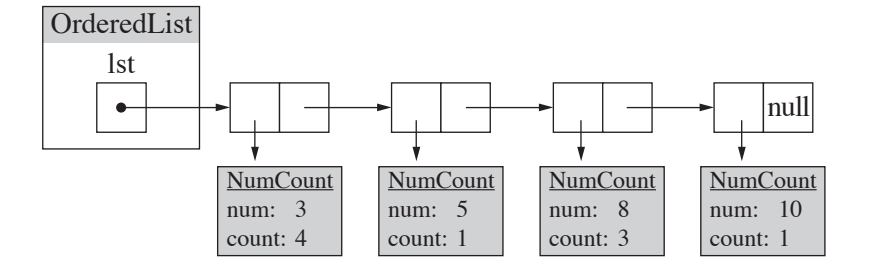

הסבר: סדר הערכים של השרשרת ברצף, בהתאם לכמות המופעים שלהם, הוא: 10 , 8 , **8** , 8 , 5 , 3 , 3 , 3 , 3 . .  $8$  ובמקום השביעי ברצף מופיע הערך  $8$  . לכן הפעולה תחזיר את הערך  $n = 7$ 

ממשו במחלקה OrderedList את הפעולה הפנימית שלפניכם:

**Java** – public int valueN (int n)

 $C#$  – public int ValueN (int n)

הפעולה מקבלת את המספר n , ומחזירה את "ערך המופע ה־ n" . הניחו ש"ערך המופע ה־ n " קיים בשרשרת. **.6** "מספר ראשוני" הוא מספר המתחלק רק בעצמו וב־ 1 )גם המספרים 1 ו־ 2 הם ראשוניים(. לפניכם הפעולה החיצונית IsPrime/isPrime . אפשר להשתמש בפעולה בלי לממש אותה.

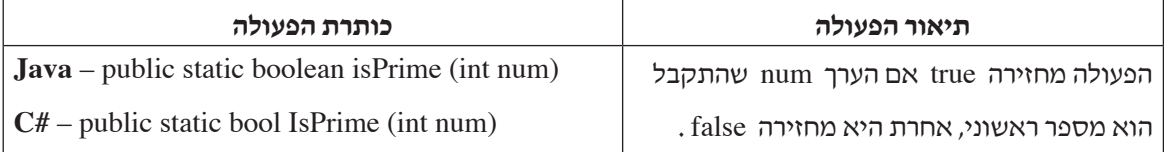

#### **א.** ממשו את הפעולה החיצונית שלפניכם:

Java – public static boolean addNodes (BinNode<Integer> tr)

 $C#$  – public static bool AddNodes (BinNode<int> tr)

הפעולה מקבלת צומת ללא בנים (עלֵה) שערכו גדול מ־ 0 . אם ערך הצומת הוא מספר ראשוני, הפעולה מחזירה false .

 אחרת, הפעולה מוסיפה לצומת שני בנים שערך המכפלה שלהם שווה לערך הצומת, והערך של כל אחד מהם גדול מ־ 1 . לאחר ההוספה הפעולה מחזירה true .

דוגמאות: בתום הפעולה הצמתים יכולים להיראות כך )עבור הערכים 5 , 100 , 100(:

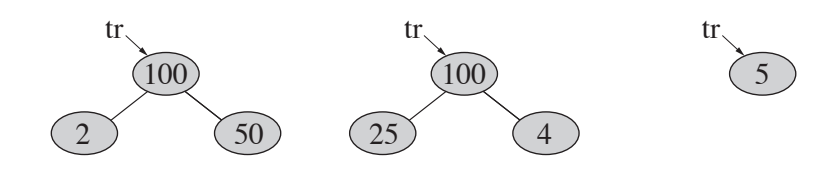

**ב.** נתונה הפעולה What/what שלפניכם, המקבלת צומת ללא בנים שערכו גדול מ־ 0 .

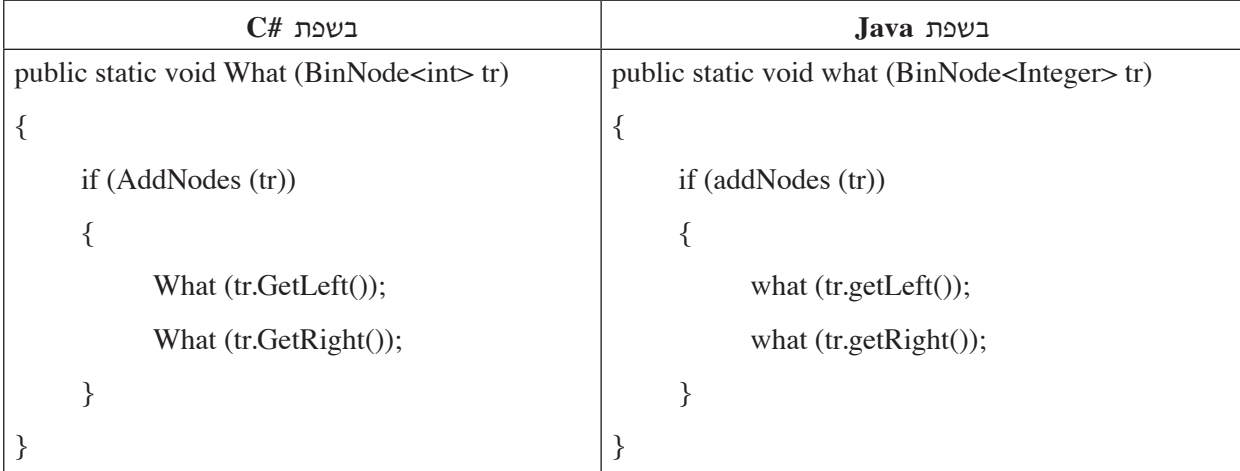

- **)1(** סרטטו את העץ כפי שהוא ָייראה בתום הפעולה What/what עבור צומת ללא בנים tr שערכו 150 . יש להראות מעקב.
	- **)2(** הסבירו מה מבצעת הפעולה What/what .

בפרק זה שאלות בשלושה מסלולים: **פרק שלישי** )25 נקודות(

אלגוריתמים, עמודים 9–.10

מודלים חישוביים, עמודים 11–.12

ִת ּכנות מונחה עצמים בשפת Java , עמודים 14–17; תכנות מונחה עצמים בשפת #C , עמודים 18–.21

יש לענות על שאלה אחת במסלול שלמדתם.

## **אלגוריתמים**

אם למדתם מסלול זה, ענו על אחת מן השאלות 7–8 )25 נקודות(.

- **.7** בשאלה זו שני סעיפים, א–ב, שאין קשר ביניהם. ענו על שני הסעיפים.
	- **א.** לפניכם חמש טענות. בחרו בארבע מהן.

עבור כל אחת מן הטענות שבחרתם, כתבו את מספר הטענה במחברתכם, וציינו אם היא נכונה או לא נכונה. אם ציינתם שהטענה נכונה – נמקו מדוע, ואם ציינתם שהטענה אינה נכונה, הביאו דוגמה נגדית או נמקו מדוע.

- **.1** לכל עץ פורש DFS של אותו גרף G לא מכוון יש תמיד אותו מספר עלים.
- **.2** גובה עץ פורש BFS של גרף G לא מכוון, תמיד קטן או שווה לגובה עץ פורש DFS של אותו הגרף.
	- **.3** גרף G לא מכוון בעל n צמתים ו־ 2–n קשתות הוא תמיד לא קשיר.
	- **.4** בכל גרף G מכוון שבו n צמתים ו־ m קשתות, ו־ =2 n m , קיים מעגל.
	- **.5** גרף G לא מכוון שבו הדרגות של כל הקודקודים גדולות מ־ 0 הוא תמיד קשיר.
	- **ב.** "עץ פורש מקסימלי" הוא עץ פורש של גרף G לא מכוון שבו סכום ערכי הקשתות הוא מקסימלי. כתבו אלגוריתם המוצא בגרף  $\, \rm G \,$  "עץ פורש מקסימלי".

**.8** ב"רשת רחובות" המעבר מרחוב לרחוב הוא תמיד דרך כיכר.

גודלו (במטרים) של רדיוס של כיכר הוא כמספר הרחובות המחוברים אל הכיכר. לדוגמה, הרדיוס של כיכר המחברת 3 רחובות הוא 3 מטרים, והרדיוס של כיכר המחברת 6 רחובות הוא 6 מטרים.

דוגמה: לפניכם סרטוט של רשת רחובות. בתוך כל כיכר מצוין הרדיוס של אותה הכיכר.

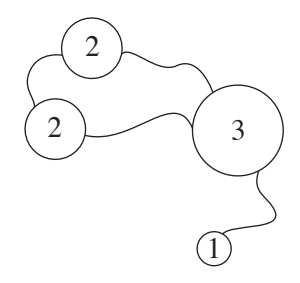

לפניכם רשת הרחובות NET בעיר מסוימת:

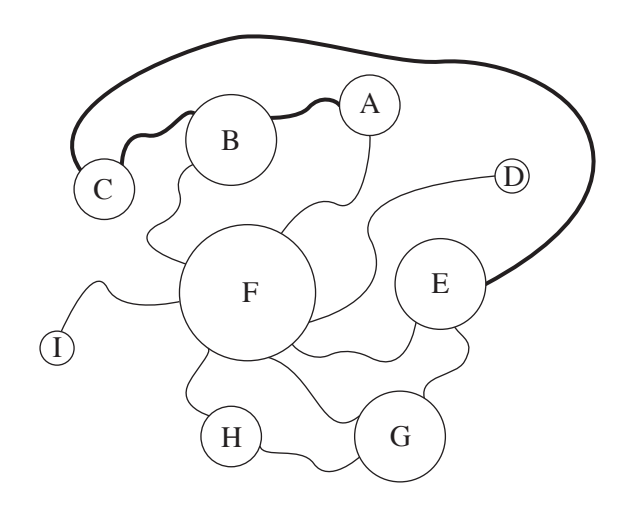

הולך רגל נדרש ללכת מכיכר אחת לאחרת <u>במסלול הקצר ביותר</u>. המסלול הקצר ביותר הוא המסלול שבו סכום הרדיוסים של כל הכיכרות שבהן הוא עובר הוא הקטן ביותר. סכום הרדיוסים אינו כולל את הרדיוס של הכיכר שבה הוא מתחיל את מסלולו אך הוא כולל את הרדיוס של הכיכר שבה הוא מסיים את מסלולו.

דוגמה: בסרטוט שלעיל של רשת הרחובות NET מודגש המסלול הקצר ביותר מן הכיכר A לכיכר E .

גודל הרדיוסים במסלול זה הוא 3+2+3 וסכומם הוא 8 . סכום זה הוא הקטן ביותר מבין כל האפשרויות.

- **א.** ברשת הרחובות NET , מהו המסלול הקצר ביותר מכיכר H לכיכר C ? כתבו את שמות הכיכרות במסלול זה, לפי הסדר, משמאל לימין (אין צורך לבצע מעקב).
	- **ב. )1(** כתבו אלגוריתם המוצא עבור רשת רחובות כלשהי את המסלול הקצר ביותר מן הכיכר 1K לכיכר 2K . הערה: יש לכתוב אלגוריתם יעיל שאינו עובר על כל המסלולים האפשריים.
	- **)2(** סרטטו את הגרף המייצג את רשת הרחובות NET הנתונה לעיל, באופן שיתאים לאלגוריתם שכתבתם.

#### **מודלים חישוביים**

אם למדתם מסלול זה, ענו על אחת מן השאלות 9–10 )25 נקודות(.

- **9.** נתונות השפות  $L_4 L_1$  מעל הא"ב  $\mathbf{s}$ :
- .  $1$  שפת כל המילים שבהן מספר המופעים של האות  $\,$ a שווה למספר המופעים של האות  $=$   $L_{1}$
- . 2 שפת כל המילים שבהן מספר המופעים של האות a גדול ממספר המופעים של האות b  $\mathbb{L}_1$ 
	- 3 שפת כל המילים שיש בהן יותר משלוש אותיות.
- .  $L_A$  = שפת כל המילים שמתחילות באות a ומסתיימות באות b או שמתחילות באות b ומסתיימות באות

ענו על כל הסעיפים א–ז שלפניכם:

- $\mathrm{L}_{1}$ . בנו אוטומט סופי דטרמיניסטי המקבל את השפה  $\mathrm{L}_{4}$ 
	- $\mathop{\rm tr}\nolimits_{\mathop{1\rm GL}\nolimits_3}$ ב. הוכיחו שהשפה  $\mathop{\rm L}\nolimits_4$  רגולרית.
- **ג.** כתבו את השפה המתקבלת מן הפעולה <sup>2</sup> <sup>j</sup><sup>1</sup> L L . האם השפה המתקבלת רגולרית?נמקו את תשובתכם.
	- $\mathbf{L}_1 \cup \mathbf{L}_2 \cup \overline{\mathbf{L}}_2$  , כתבו את השפה המתקבלת מן הפעולות
		- ה. האם השפה  $\mathrm{L}_1 \cap \mathrm{L}_2$  רגולרית?נמקו את תשובתכם.
	- $\mathbf{L}_1 \cap \mathbf{L}_3$ ו. בנו אוטומט סופי דטרמיניסטי שאינו מלא, המקבל את השפה
		- $\mathbf{1}_{\mathcal{A}}\cap \mathrm{R}(\mathrm{L}_4)$  , כתבו את השפה המתקבלת מן הפעולה

. T אם בשני המספרים הספרה במקום ה־ n היא  $(0, 0, 0)$ , האות במקום ה־ n היא F , אחרת האות במקום ה־ n היא דוגמה: פעולת **Generate** על המספרים 11001= x ו־ 10010= y , יוצרת את המילה TTFTT כמתואר לפניכם:

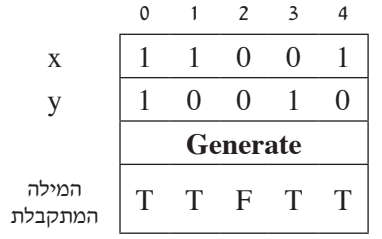

 כתבו מכונת טיורינג המקבלת בתחילת הסרט קלט של שני מספרים שאורכם זהה, המורכבים אך ורק מן הספרות 0 ו־ 1 . המכונה מחזירה את המילה המתקבלת מפעולת **Generate** על שניהם.

הנחיות:

- – שני המספרים בקלט מופרדים ב־ # .
- – אין צורך לשמור על הקלט )אפשר לשנות את הקלט לסימנים שונים(.
	- – המילה החדשה תופיע במקום כלשהו בסרט בין שני סימני \$ .
		- – אין צורך לבדוק את תקינות הקלט.

דוגמה:

הסרט לפני ההרצה:

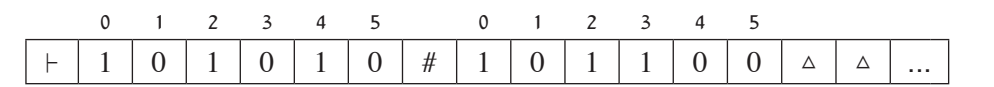

 הסרט לאחר ההרצה:

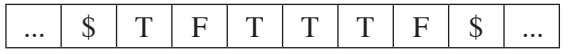

**שימו לב: המשך המבחן בעמוד הבא.**

#### **תכנות מונחה עצמים בשפת Java**

אם למדתם מסלול זה ואתם כותבים בשפת Java , ענו על אחת מן השאלות 11–12 )25 נקודות(.

**.11** במסעדת "הרמה" אפשר להזמין מקום עבור סועד אחד או יותר. בסוף הארוחה, כל אחד מן הסועדים משלם בנפרד על מה שאכל. כל סועד יכול לבחור אם לשלם במזומן או באמצעות אפליקציה או בכרטיס אשראי. למשלמים בכרטיס אשראי יש אפשרות לפצל את החשבון לכמה תשלומים שווים.

 כדי לנהל מערכת תשלומים, מפתחים עבור המסעדה פרויקט ובו הממשק (Interface )**IPayment** ,

### והמחלקות **Cash ,App ,Credit ,Reservation ,Restaurant** , כמפורט להלן:

**IPayment** – תשלום

 בממשק קיימת הפעולה: ()getPrice double

**Cash** – תשלום במזומן

תכונות המחלקה:

- sumCash הסכום לתשלום במזומן, מטיפוס ממשי.
	- name שם הלקוח, מטיפוס מחרוזת.
		- **App** תשלום באמצעות אפליקציה

תכונות המחלקה:

- sumApp הסכום לתשלום באפליקציה, מטיפוס ממשי.
	- phoneNumber מספר טלפון, מטיפוס מחרוזת.
		- **Credit** תשלום בכרטיס אשראי

תכונות המחלקה:

- num מספר התשלומים, מטיפוס שלם.
- part הסכום בכל תשלום, מטיפוס ממשי.
- creditNumber מספר כרטיס האשראי, מטיפוס מחרוזת.

## **Reservation** – הזמנה

תכונות המחלקה:

- date תאריך ההזמנה, מטיפוס מחרוזת.
- total החשבון סך הכול של כל הסועדים יחד באותה הזמנה, מטיפוס ממשי.
- payments מערך השומר את התשלום ששילם כל אחד מן הסועדים באותה הזמנה, מטיפוס **IPayment**( המערך ללא ערכי null).
	- **Restaurant** המסעדה

תכונות המחלקה:

- array מערך בגודל 10,000 , מטיפוס **Reservation** .
	- current כמות ההזמנות השמורות, מטיפוס שלם.

הניחו שההזמנות נשמרות ברצף במערך ואין ביניהן ערכי null .

הערה: הניחו שבכל מחלקה הוגדרו פעולות get ו־ set ופעולות בונות.

## **)שימו לב: המשך השאלה בעמוד הבא.(**

- **א. )1(** סרטטו תרשים הייררכייה המתאר את הקשרים של המחלקות והממשק של הפרויקט.  $\blacklozenge$ יש לסמן מימוש ממשק באמצעות החץ ---- $\triangleright$  והכלה באמצעות הסימן  $\blacktriangleright$
- **)2(** המסעדה עושה הנחות לסועדים בהתאם לצורת התשלום: סועד שמשלם במזומן והסכום לתשלום הוא , מעל 200 שקלים זכאי ל־ 10% הנחה, סועד שמשלם באמצעות האפליקציה זכאי תמיד ל־ 5% הנחה וסועד שמשלם בכרטיס אשראי משלם מחיר מלא. פעולת הממשק getPrice מחזירה את סך התשלום שכל סועד משלם לאחר שקלול ההנחה )כאשר אין הנחה, הפעולה מחזירה מחיר מלא). ממשו את פעולת הממשק getPrice בכל אחת מן המחלקות הנדרשות.
- **ב.** כתבו במחלקה **Reservation** פעולה ששמה cashTotal . הפעולה מחזירה את סכום הכסף המזומן שהתקבל בהזמנה )לאחר שקלול ההנחה(.
	- **ג.** לפניכם פעולה במחלקה **Reservation** :

public void printDetails  $() \{$ 

```
for (int i = 0; i < payments length; i ++) {
```
System.out.println (payments[i].getDetails());

}

}

 הפעולה מדפיסה עבור כל סועד פרטים מסוימים על פי הקריטריונים שלהלן:

- – אם שילם הסועד במזומן, הפעולה מדפיסה את השם שלו.
- – אם שילם הסועד באמצעות האפליקציה, הפעולה מדפיסה את מספר הטלפון שלו.
- – אם שילם הסועד בכרטיס אשראי, הפעולה מדפיסה את מספר כרטיס האשראי שלו.

 הוסיפו את הפעולות הנחוצות לפרויקט כדי שהפעולה תבצע את הנדרש. ציינו עבור כל פעולה שהוספתם לאיזו מחלקה או לאיזה ממשק היא שייכת.

הערה: אין לשנות את הפעולה printDetails .

## **.12** לפניכם המחלקות First ו־ Second :

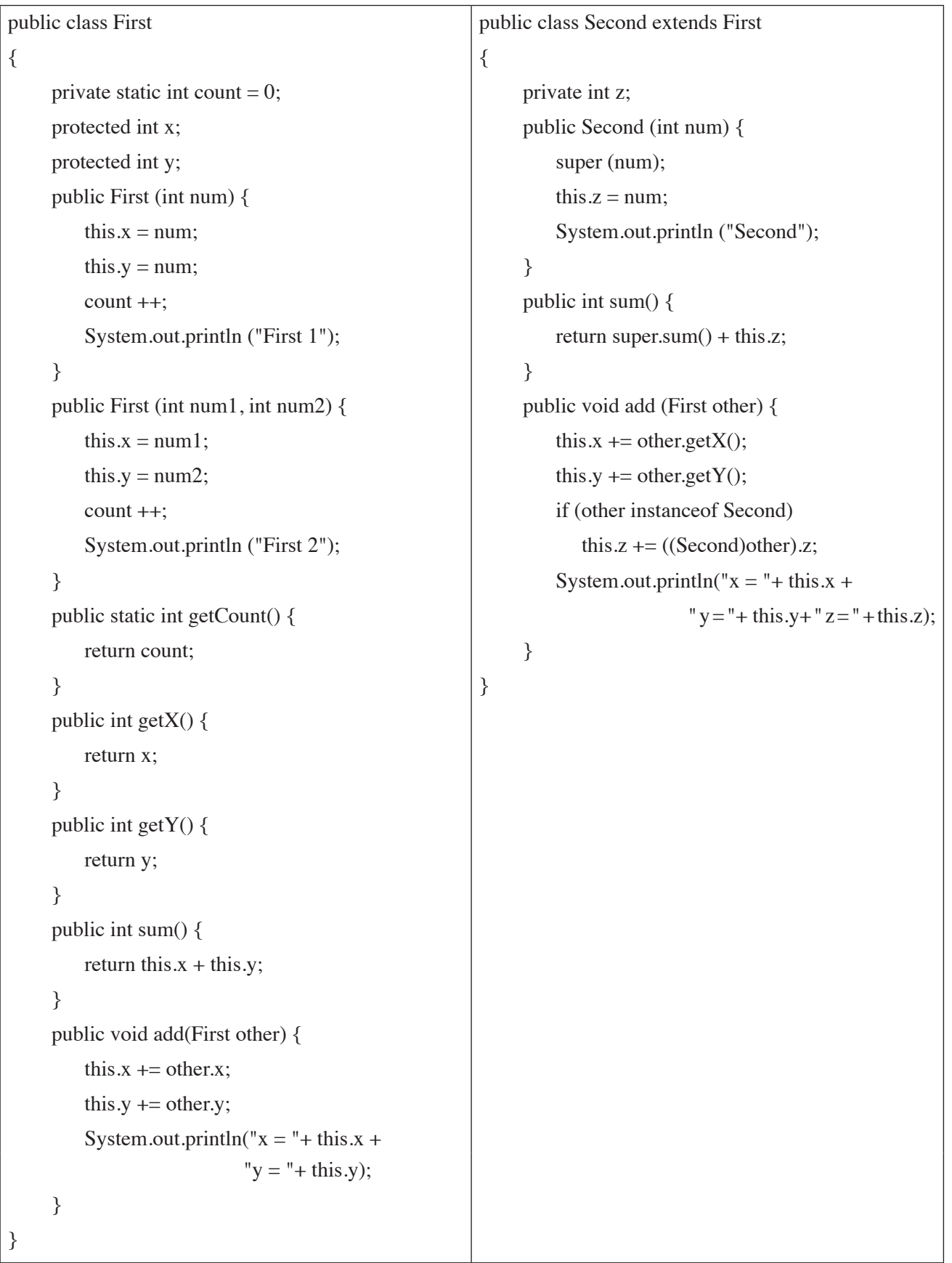

**)שימו לב: המשך השאלה בעמוד הבא.(**

נתונה המחלקה Tester :

```
public class Tester
```

```
}
```

```
public static void main (String[] args)
}
    First f1 = new First (40);First f2 = new First (40, 50);First f3 = new Second (100);Second s1 = new Second (100);
    Second s2 = new Second (100);
    1/ ***
}
```

```
}
```

```
א. ציירו את העצמים שנוצרו בפעולה main , וכתבו את הפלט של הפעולה.
```
- **ב.** הציבו כל אחת מן הפקודות 1–10 שלהלן בפעולה main במקום המצוין לעיל ב־ \*\*\* . כתבו במחברת את מספר הפקודה וציינו אם הקוד תקין או לא תקין. אם הקוד תקין – כתבו את הפלט, ואם הוא אינו תקין, הסבירו מדוע. הערה: אין קשר בין הפקודות. כלומר, <u>יש להתייחס לכל פקודה כאילו היא היחידה בפעולה main</u> .
- 1. System.out.println ("Total = " + First.getCount());
- 2. System.out.println ("Total = " + Second.getCount());
- 3. System.out.println ("sum = " + s1.sum());
- 4. System.out.println ("sum = " +  $f3.sum()$ );
- 5.  $s1 = new First (100);$
- 6.  $f1.add(s2);$
- 7.  $s1.add(s2);$
- 8.  $s2.add(f3);$
- 9.  $((First)s1).add(f1);$
- 10.  $s1$ =new Second (100, 100);

#### **תכנות מונחה עצמים בשפת #C**

אם למדתם מסלול זה ואתם כותבים בשפת #C , ענו על אחת מן השאלות 13–14 )25 נקודות(.

**.13** במסעדת "הרמה" אפשר להזמין מקום עבור סועד אחד או יותר. בסוף הארוחה, כל אחד מן הסועדים משלם בנפרד על מה שאכל. כל סועד יכול לבחור אם לשלם במזומן או באמצעות אפליקציה או בכרטיס אשראי. למשלמים בכרטיס אשראי יש אפשרות לפצל את החשבון לכמה תשלומים שווים.

כדי לנהל מערכת תשלומים, מפתחים עבור המסעדה פרויקט ובו הממשק (Interface (**IPayment** ,

והמחלקות **Cash ,App ,Credit ,Reservation ,Restaurant** , כמפורט להלן:

**IPayment** – תשלום

בממשק קיימת הפעולה: ()double GetPrice

**Cash** – תשלום במזומן

תכונות המחלקה:

- sumCash הסכום לתשלום במזומן, מטיפוס ממשי.
	- name שם הלקוח, מטיפוס מחרוזת.
		- **App** תשלום באמצעות אפליקציה

תכונות המחלקה:

- sumApp הסכום לתשלום באפליקציה, מטיפוס ממשי.
	- phoneNumber מספר טלפון, מטיפוס מחרוזת.
		- **Credit** תשלום בכרטיס אשראי

תכונות המחלקה:

- num מספר התשלומים, מטיפוס שלם.
- part הסכום בכל תשלום, מטיפוס ממשי.
- creditNumber מספר כרטיס האשראי, מטיפוס מחרוזת.

#### **Reservation** – הזמנה

תכונות המחלקה:

- date תאריך ההזמנה, מטיפוס מחרוזת.
- total החשבון סך הכול של כל הסועדים יחד באותה הזמנה, מטיפוס ממשי.
- payments מערך השומר את התשלום ששילם כל אחד מן הסועדים באותה הזמנה, מטיפוס **IPayment** )המערך ללא ערכי null).

## **Restaurant** – המסעדה

תכונות המחלקה:

- array מערך בגודל 10,000 , מטיפוס **Reservation** .
	- current כמות ההזמנות השמורות, מטיפוס שלם.

הניחו שההזמנות נשמרות ברצף במערך ואין ביניהן ערכי null .

הערה: הניחו שבכל מחלקה הוגדרו פעולות Get ו־ Set ופעולות בונות.

#### **)שימו לב: המשך השאלה בעמוד הבא.(**

- **א. )1(** סרטטו תרשים הייררכייה המתאר את הקשרים של המחלקות והממשק של הפרויקט.  $\blacklozenge$ יש לסמן מימוש ממשק באמצעות החץ ---- $\ket{\succ}$  והכלה באמצעות הסימן
- **)2(** המסעדה עושה הנחות לסועדים בהתאם לצורת התשלום: סועד שמשלם במזומן והסכום לתשלום הוא , מעל 200 שקלים זכאי ל־ 10% הנחה, סועד שמשלם באמצעות האפליקציה זכאי תמיד ל־ 5% הנחה וסועד שמשלם בכרטיס אשראי משלם מחיר מלא. פעולת הממשק GetPrice מחזירה את סך התשלום שכל סועד משלם לאחר שקלול ההנחה )כאשר אין הנחה, הפעולה מחזירה מחיר מלא). ממשו את פעולת הממשק GetPrice בכל אחת מן המחלקות הנדרשות.
- **ב.** כתבו במחלקה **Reservation** פעולה ששמה CashTotal . הפעולה מחזירה את סכום הכסף המזומן שהתקבל בהזמנה )לאחר שקלול ההנחה(.
	- **ג.** לפניכם פעולה במחלקה **Reservation** .

public void PrintDetails () {

```
for (int i = 0; i< payments. Length; i ++) {
```
Console.WriteLine (payments[i].GetDetails());

}

}

 הפעולה מדפיסה עבור כל סועד פרטים מסוימים על פי הקריטריונים שלהלן:

- – אם שילם הסועד במזומן, הפעולה מדפיסה את השם שלו.
- – אם שילם הסועד באמצעות האפליקציה, הפעולה מדפיסה את מספר הטלפון שלו.
- – אם שילם הסועד בכרטיס אשראי, הפעולה מדפיסה את מספר כרטיס האשראי שלו.

 הוסיפו את הפעולות הנחוצות לפרויקט כדי שהפעולה תבצע את הנדרש. ציינו עבור כל פעולה שהוספתם לאיזו מחלקה או לאיזה ממשק היא שייכת.

הערה: אין לשנות את הפעולה PrintDetails .

```
public class First
}
     private static int count = 0;
     protected int x;
     protected int y;
     public First (int num) \{this x = num;this y = num;
          count++;Console. WriteLine ("First 1");
     }
     public First (int num 1, int num 2) \{this x = num1;
          this .y = num2;
          count++;Console. WriteLine ("First 2");
     }
     public static int GetCount() \{return count;
     \}public int GetX() {
          return x;
     }
     public int GetY() \{return y;
     }
     public virtual int Sum() \{return this x + this.
     \}public virtual void Add (First other) {
          this x \leftarrow \text{other } x.
          this y \leftarrow other y;
          Console.WriteLine ("x ="+this.x +
                                                            public class Second : First
                                                            }
                                                                 private int z;
                                                                 public Second (int num) : base (num) {
                                                                       this z = num;
                                                                      Console.WriteLine ("Second");
                                                                 }
                                                                 public override int Sum() \{return base.Sum() + this .z;
                                                                 \}public override void Add (First other) {
                                                                       this x \leftarrow \text{other.GetX}.
                                                                       this.y += other.GetY();
                                                                       if (other is Second)
                                                                            this z = ((Second)other)x;Console.WriteLine("x ="+ this x +" y = " + this.y + " z = " + this.z);}
                                                            }
                                " y = " + this y);
     }
}
```
**)שימו לב: המשך השאלה בעמוד הבא.(** 

נתונה המחלקה Tester :

```
public class Tester
```
}

}

```
public static void Main(String[] args)}
     First f1 = new First (40);First f2 = new First (40, 50);First f3 = new Second (100);Second s1 = new Second (100);
     Second s2 = new Second (100);
     1/ ***
}
```
ציירו את העצמים שנוצרו בפעולה Main , וכתבו את הפלט של הפעולה.

הציבו כל אחת מן הפקודות 1–10 שלהלן בפעולה Main במקום המצוין לעיל ב־ \*\*\* .

 כתבו במחברת את מספר הפקודה וציינו אם הקוד תקין או לא תקין.

אם הקוד תקין – כתבו את הפלט, ואם הוא אינו תקין, הסבירו מדוע.

הערה: אין קשר בין הפקודות. כלומר, יש להתייחס לכל פקודה כאילו היא היחידה בפעולה Main .

- 1. Console.WriteLine ("Total = " + First.GetCount());
- 2. Console.WriteLine ("Total = " + Second.GetCount());
- 3. Console.WriteLine ("sum = " +  $s1.Sum()$ );
- 4. Console.WriteLine ("sum = " +  $f3.Sum()$ );
- 5.  $s1 = new First (100);$
- 6.  $f1. \text{Add}(s2);$
- 7.  $s1.$ Add $(s2)$ ;
- 8.  $s2.$ Add (f3);
- 9.  $((First)s1).Add(f1);$
- 10.  $s1 = new Second (100, 100)$ :